### About Me

- Starting the 3rd year of my PhD at the Institute of Radioastronomy, Bologna
- Supervised by Mauro Nanni
- Studying radio astronomy data reduction

### Contents

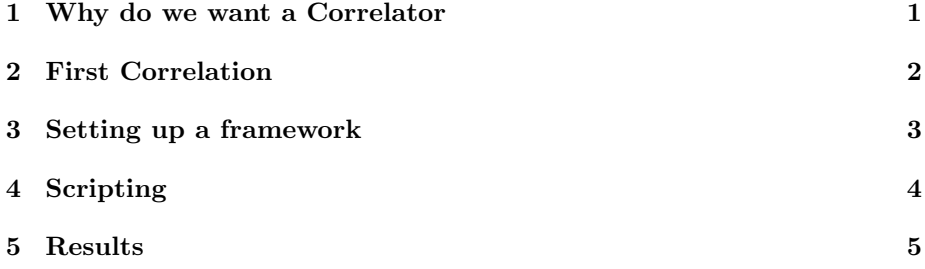

# 1 Why do we want a Correlator

Why do we want a Correlator?

### Italian VLBI?

- Once the SRT is built there will be 4 Italian dishes
	- Sardinia
	- Medicina
	- Noto
	- Matera
- All will be fibre linked
	- Medicina has already participated in international e-VLBI experiments
- It should be possible to do Italian VLBI

# Advantages of Software Correlation

Flexibility!

- No hardware constraints on number of channels or integration time
	- Spectral-line VLBI
	- Wide-field VLBI
- Speed of correlation is only limited by computing power available
	- e-VLBI is possible if the correlator is real-time
- Several correlations can be done with different parameters
	- Can correlate the calibrator first
	- Can correlate several times shifting the centre of the field

# 2 First Correlation

#### First Correlation

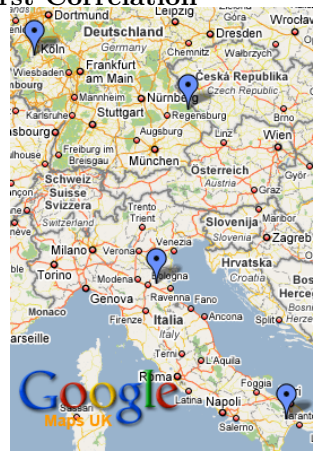

- We scheduled a 4 station VLBI experiment
	- Observed in December 2007
		- \* Effelsburg
		- \* Wettzel
		- \* Medicina
		- \* Matera
	- 3 hour observation
	- $-4 \times 8$  MHz bandwidth
	- $-4 \times 8$  Mbit/s
	- ∼100GB per station

#### Do we have all the tools we need?

- Wrote a vex2calc convertor
	- Vex parser
- Wrote a few scripts to parse log files
- Wrote a script to write a flag file based on the vex file

## 3 Setting up a framework

### Framework for an 'experimental' correlator

We want to be able to:-

- Set defaults
- Run from a command line or from a script
- Logging
- Integration with data reduction packages Implementation
- Wrote everything in python
- Wrote python scripts to call 3rd-party programs
	- Set default values
	- Log output
	- Check for stupid errors

#### Framework for an 'experimental' correlator Defaults

- Any input for any program can be:-
	- Set universally for all correlations
	- Set in a job-specific file
	- Set at the command line (or in the script)

#### Logging

- Uses the standard python logger
- Very flexible

#### Scripting

- Very Simple:-
	- A single class holding everything together
	- Functions to run all the tools
	- Functions to read and modify the input file/calc file

# 4 Scripting

#### Example pydifx file

```
c = DifxJob('corr1') # Create Correlator object
scans = [1, 19, 37] # Choose a few scans
for i in scans:
   # Point to correct mk5 data for this scan
   for j in range(4):
       c.set_input('FILE 0/%d' % j,
                    'corr1ef_no%04d' % i))
   # Set correct time parameters in input file
    ...
    # Run correlator
   log.info('Correlating Scan ' + str(i))
    c.go()log.info('Correlator Finished')
   readfits()
```
Example pydifx file

```
def readfits():
   # read in fits files
   data = AIPSUVData(rootname, 'UVDIFX', 1, 1)
   fitld = AIPSTask('fitld')
   #convert to fits
   c.difx2fits(delete = True)
   fitld.infile = rootdir + rootname + '.FITS'
   fitld.outdata = data
   fitld.doconcat = 1
   fitld.go()
   os.rename(rootname + '.fits',
              rootname + '%02d.fits' % i
```
Example pydifx file

```
# Output concatenated fits file
fittp = AIPSTask('fittp')
fittp.indata = data
fittp.outfile = rootdir + rootname + 'CORR1.FITS'
fittp.format = 3fittp.go()
```
Beyond Correlation

We plan to install AIPS and ParselTongue on all nodes of our Cluster.

- Can look into parallel execution
- Can control the entire process from broadband data to imaging in a single script
- Correlation is just another step in the data reduction process

## 5 Results

#### Results

- With our (modest) test cluster
	- $-$  4 machines with 2  $\times$  Intel Xeon 3GHz CPU
	- $-$  4 machines with  $2 \times$  Dual Core AMD Opteron 270 2 GHz CPU
	- total of 24 cpu cores
- $\bullet\,$  We can correlate a 6 minute observation in around 8 minutes
- $\bullet$  75% real time

#### Fringes

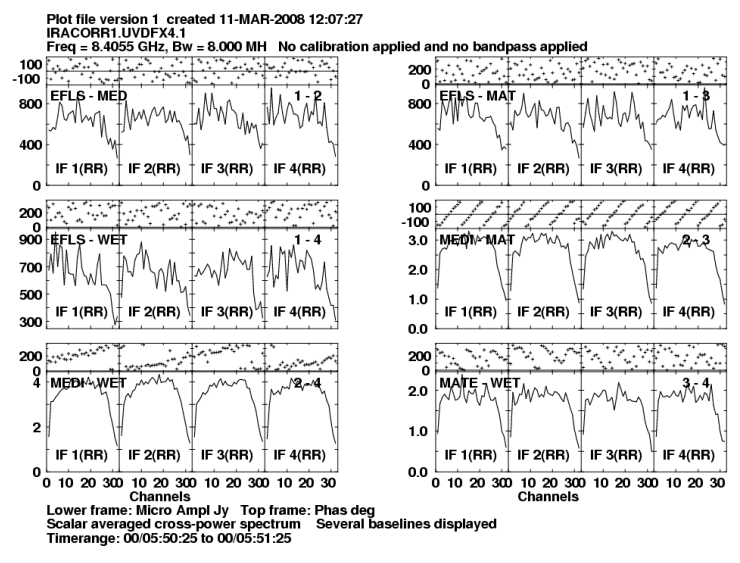

#### Next Steps

In the future:-

- Benchmarking:-
	- Experiment with different filesystems
- Compare with other clusters
- Combine with other clusters
- e-VLBI
	- Testing new fibres
- Grid/HPC
	- Cagliari

### What do I want to get out of this conference?

- Fix the LO offset problem
- Learn more general stuff
- Discuss integrating with ParselTongue pipelines
- Vex files